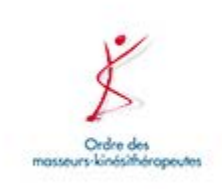

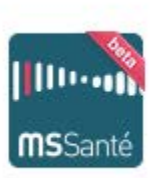

## **Entrez dans la dynamique MSSanté**

**[J'active ma messagerie sécurisée](http://www.newsletter.omk.fr/Go/index.cfm?WL=896&WS=15194_4209384&WT=2a5b91e7-e9c5-421d-9ad4-2a864a14e163&WD=111) [@masseur-kinesitherapeute.mssante.fr !](http://www.newsletter.omk.fr/Go/index.cfm?WL=896&WS=15194_4209384&WT=2a5b91e7-e9c5-421d-9ad4-2a864a14e163&WD=111)**

En 2013, l'ASIP Santé et les Ordres professionnels ont lancé un premier service de messagerie sécurisée MSSanté en bêtatest. Grâce aux retours des utilisateurs, ce service a évolué et s'est amélioré pour en faciliter l'usage. Depuis, plusieurs établissements ont rejoint les messageries MSSanté et échangent avec les professionnels de santé de ville.

Ce **service gratuit** vous permet d'échanger de façon **simple et sécurisée** avec vos confrères et l'ensemble des professionnels de santé.

**En quelques clics**, vous pouvez retrouver dans l'annuaire national MSSanté tous les professionnels de santé avec qui vous souhaitez correspondre, qu'ils exercent en cabinet ou en établissement de santé.

**Vous avez une question sur l'utilisation ou la création d'un compte MSSanté ?**

[Découvrez nos](http://www.newsletter.omk.fr/Go/index.cfm?WL=897&WS=15194_4209384&WT=2a5b91e7-e9c5-421d-9ad4-2a864a14e163&WD=111) **[tutoriels vidéos](http://www.newsletter.omk.fr/Go/index.cfm?WL=897&WS=15194_4209384&WT=2a5b91e7-e9c5-421d-9ad4-2a864a14e163&WD=111)** [pour tout](http://www.newsletter.omk.fr/Go/index.cfm?WL=897&WS=15194_4209384&WT=2a5b91e7-e9c5-421d-9ad4-2a864a14e163&WD=111) [apprendre sur le service.](http://www.newsletter.omk.fr/Go/index.cfm?WL=897&WS=15194_4209384&WT=2a5b91e7-e9c5-421d-9ad4-2a864a14e163&WD=111)

**Entrez dès maintenant dans la dynamique MSSanté :**

**[J'active ma messagerie sécurisée](http://www.newsletter.omk.fr/Go/index.cfm?WL=896&WS=15194_4209384&WT=2a5b91e7-e9c5-421d-9ad4-2a864a14e163&WD=111) [@masseur-kinesitherapeute.mssante.fr !](http://www.newsletter.omk.fr/Go/index.cfm?WL=896&WS=15194_4209384&WT=2a5b91e7-e9c5-421d-9ad4-2a864a14e163&WD=111)** Syndre des sages-femmes

[Une question](http://www.newsletter.omk.fr/Go/index.cfm?WL=897&WS=15194_4209384&WT=2a5b91e7-e9c5-421d-9ad4-2a864a14e163&WD=111) [sur l'utilisation](http://www.newsletter.omk.fr/Go/index.cfm?WL=897&WS=15194_4209384&WT=2a5b91e7-e9c5-421d-9ad4-2a864a14e163&WD=111) [du service ?](http://www.newsletter.omk.fr/Go/index.cfm?WL=897&WS=15194_4209384&WT=2a5b91e7-e9c5-421d-9ad4-2a864a14e163&WD=111) **[Découvrez nos](http://www.newsletter.omk.fr/Go/index.cfm?WL=897&WS=15194_4209384&WT=2a5b91e7-e9c5-421d-9ad4-2a864a14e163&WD=111) [tutoriels vidéo](http://www.newsletter.omk.fr/Go/index.cfm?WL=897&WS=15194_4209384&WT=2a5b91e7-e9c5-421d-9ad4-2a864a14e163&WD=111)**

**[FAQ](http://www.newsletter.omk.fr/Go/index.cfm?WL=898&WS=15194_4209384&WT=2a5b91e7-e9c5-421d-9ad4-2a864a14e163&WD=111)**

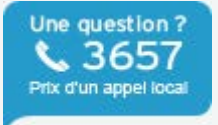

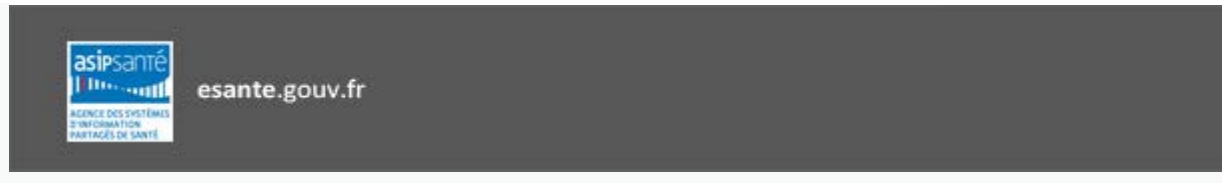

Si vous souhaitez ne plus recevoir d informations complémentaires relatives au service MSSanté, **[cliquez ici](mailto:monordre@ordremk.fr?subject=Désabonnement&body=Désabonnement concernant les informations complémentaires relatives au service MSSanté.)**.